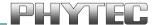

# phyBOARD®-Mira i.MX 6

## **Hardware Manual**

Document No.: L-843e 0

SBC Prod. No.: **PB-01501-xxx** 

CB PCB No.: **1434.3**, **1434.4** 

SOM PCB No.: **1429.3**, **1429.4**, **1429.5** 

**Edition: Oktober 2017** 

Copyrighted products are not explicitly indicated in this manual. The absence of the trademark (TM, or ®) and copyright (©) symbols does not imply that a product is not protected. Additionally, registered patents and trademarks are similarly not expressly indicated in this manual.

The information in this document has been carefully checked and is considered to be entirely reliable. However, PHYTEC Messtechnik GmbH assumes no responsibility for any inaccuracies. PHYTEC Messtechnik GmbH neither gives any guarantee nor accepts any liability whatsoever for consequential damages resulting from the use of this manual or its associated product. PHYTEC Messtechnik GmbH reserves the right to alter the information contained herein without prior notification and accepts no responsibility for any damages that might result.

Additionally, PHYTEC Messtechnik GmbH offers no guarantee nor accepts any liability for damages arising from the improper usage or improper installation of the hardware or software. PHYTEC Messtechnik GmbH further reserves the right to alter the layout and/or design of the hardware without prior notification and accepts no liability for doing so.

#### © Copyright 2017 PHYTEC Messtechnik GmbH, D-55129 Mainz.

Rights - including those of translation, reprint, broadcast, photomechanical or similar reproduction and storage or processing in computer systems, in whole or in part - are reserved. No reproduction may occur without the express written consent from PHYTEC Messtechnik GmbH.

|           | EUROPE                                       | NORTH AMERICA               | FRANCE                     |
|-----------|----------------------------------------------|-----------------------------|----------------------------|
| Address:  | PHYTEC Messtechnik GmbH                      | PHYTEC America LLC          | PHYTEC France              |
|           | Robert-Koch-Str. 39                          | 203 Parfitt Way SW          | 17, place Saint-Etienne    |
|           | D-55129 Mainz                                | Bainbridge Island, WA 98110 | F-72140 Sillé-le-Guillaume |
|           | GERMANY                                      | USA                         | FRANCE                     |
| Sales:    | +49 6131 9221-32                             | +1 800 278-9913             | +33 2 43 29 22 33          |
|           | sales@phytec.de                              | sales@phytec.com            | info@phytec.fr             |
| Technical | +49 6131 9221-31                             | +1 206 780-9047             | support@phytec.fr          |
| Support:  | support@phytec.de                            | support@phytec.com          |                            |
| Fax:      | +49 6131 9221-33                             | +1 206 780-9135             | +33 2 43 29 22 34          |
| Web Site: | http://www.phytec.de<br>http://www.phytec.eu | http://www.phytec.com       | http://www.phytec.fr       |

|                       | INDIA                                                                                                    | CHINA                                                                                                    |
|-----------------------|----------------------------------------------------------------------------------------------------|----------------------------------------------------------------------------------------------------|
| Address:              | PHYTEC Embedded Pvt. Ltd.<br>#438, 1st Floor, 18th Main,<br>6th Block, Oppt. BMTC Bus Depot,<br>Koramangala, Bangalore-560095<br>INDIA | PHYTEC Information Technology (Shenzhen) Co. Ltd.<br>2106A, Block A, Tianxia Jinniu Square,<br>Taoyuan Road, Nanshan District,<br>518026 Shenzhen<br>CHINA |
| Sales:                | +91-80-4086 7046/48<br>sales@phytec.in                                                                                                 | +86-755-6180-2110<br>sales@phytec.cn                                                                                                    |
| Technical<br>Support: | +91-80-4086 7047<br>support@phytec.in                                                                                                  | support@phytec.cn                                                                                                    |
| Fax:                  |                                                                                                    | +86-755-3395-5999                                                                                                    |
| Web Site:             | http://www.phytec.in                                                                                                    | http://www.phytec.cn                                                                                                    |

#### 1<sup>st</sup> Edition June 2017

|          | _      |                |                 |                                                              |      |
|----------|--------|----------------|-----------------|--------------------------------------------------------------|------|
|          |        |                |                 |                                                              |      |
| Con      | ventio | ons, Abb       | reviation       | s and Acronyms                                               | V    |
| Pref     | ace    | •••••          | •••••           | •                                                            | viii |
| 1        | Intr   | oduction       | l               |                                                              | 13   |
|          | 1.1    | Hardwa         | re Overvie      | w                                                            | 13   |
|          |        | 1.1.1          |                 | of the phyBOARD-Mira i.MX 6                                  |      |
|          |        | 1.1.2          |                 | gram                                                         |      |
|          |        | 1.1.3          |                 | he phyBOARD-Mira i.MX 6                                      |      |
| 2        | Acce   | essing th      |                 | RD-Mira Features                                             |      |
|          | 2.1    | 0vervie        | w of the p      | hyBOARD-Mira Peripherals                                     | 18   |
|          |        | 2.1.1          |                 | ors and Pin Header                                           |      |
|          |        | 2.1.2          | LEDs            |                                                              | 19   |
|          |        | 2.1.3          | Switches        |                                                              | 19   |
|          |        | 2.1.4          |                 |                                                              |      |
|          | 2.2    |                |                 | onents on the phyBOARD-Mira SBC                              |      |
|          |        | 2.2.1          |                 | pply                                                         |      |
|          |        |                | 2.2.1.1         | Power Connectors (X2)                                        |      |
|          |        |                |                 | 2.2.1.1.1 Phoenix Contact 2-pole MINI COMBICON Base Strip    | , ,  |
|          |        |                | 2212            | 2.2.1.1.2 WAGO 6-pole Male Header (X2)                       |      |
|          |        |                | 2.2.1.2 2.2.1.3 | Power LED D2 VBAT, RTC and X29                               |      |
|          |        | 2.2.2          |                 | nnectivity (X17 and X23)                                     |      |
|          |        | 2.2.3          |                 | Connectivity (X4)                                            |      |
|          |        | 2.2.4          |                 | nectivity (X5 and X6)                                        |      |
|          |        | 2.2.5          |                 | nectivity (X3, JP2)                                          |      |
|          |        | 2.2.6          |                 | igital Memory Card/MultiMedia Card (X22)                     |      |
|          |        | 2.2.7          |                 | nectivity (X7)                                               |      |
|          |        | 2.2.8          | Camera (        | Connectivity (X10)                                           | 29   |
|          |        | 2.2.9          | HDMI Co         | nnectivity (X28)                                             | 31   |
|          |        | 2.2.10         |                 | play Connectivity (X9)                                       |      |
|          |        | 2.2.11         |                 | t and Display Control Connector (X8)                         |      |
|          |        | 2.2.12         |                 | reen Connectivity (X13, X21)                                 |      |
|          |        | 2.2.13         |                 | or (RGB) LED (D6)                                            |      |
|          |        |                | Boot Mod        | de (S2)                                                      | 34   |
|          |        | 2.2.15         |                 | eset Button (S1)                                             |      |
|          |        |                |                 | deo connectors (X13 and X14)                                 |      |
|          |        | 2.2.17         |                 | n connector (X17)Frequency Scaling                           |      |
| 3        | Syct   |                |                 | zing                                                         |      |
| <b>J</b> | •      |                |                 | _                                                            |      |
|          | 3.1    |                |                 | n                                                            |      |
|          | 3.2    | -              |                 | dware Information                                            |      |
|          |        | 3.2.1<br>3.2.2 |                 | g Jumpersnectivity                                           |      |
|          |        | J.L.L          | 3.2.2.1         | Rerouting the USB Interfaces to other Connectors (J5, J6, J9 |      |
|          |        |                | J.L.L.1         | J10)                                                         |      |
|          |        |                | 3.2.2.2         | Configuring the OTG Operating Mode (R10)                     | 37   |

## phyBOARD-Mira i.MX 6 [PB-01501-xxx]

| Ind | ex           | ••••••                               | 53 |
|-----|--------------|--------------------------------------|----|
| 4   | Revision His | storystory                           | 51 |
|     | 3.2.8        | Expansion Connector (X17)            | 47 |
|     |              | Audio/Video connectors (X13 and X14) |    |
|     |              | Mini PCI Express Connector (X7)      |    |
|     |              | LVDS connector (X9)                  |    |
|     | 3.2.4        | I <sup>2</sup> C Connectivity        |    |
|     | 3.2.3        | CAN Connectivity                     | 38 |
|     |              |                                      |    |

## **List of Figures**

| Figure 1:  | Block Diagram of the phyBOARD-Mira i.MX 6                   | 15 |
|------------|-------------------------------------------------------------|----|
| Figure 2:  | View of the phyBOARD-Mira i.MX 6 (top)                      | 16 |
| Figure 3:  | View of the phyBOARD-Mira i.MX 6 (bottom)                   | 17 |
| Figure 4:  | Power Supply Connectors(X2), Backup Voltage Connector (X29) | 21 |
| Figure 5:  | RS-232 or RS-485 Interface Connector X23                    | 24 |
| Figure 6:  | RS-232 / RS-485 Connector Signal Mapping                    | 25 |
| Figure 7:  | Ethernet Interface at Connectors X4                         | 25 |
| Figure 8:  | Components supporting the USB Interfaces                    | 26 |
| Figure 9:  | Components supporting the CAN Interface                     | 27 |
| Figure 10: | CAN Connector Signal Mapping                                | 28 |
| Figure 11: | SD/MM Card Interface at Connector X22(back side)            |    |
| Figure 12: | PCIe Interface at Connector X7                              | 29 |
| Figure 13: | phyCAM-S+ Camera Interface on the phyBOARD-Mira             | 30 |
| Figure 14: | Camera Interface (phyCAM-S+) at Connector X10               | 30 |
| Figure 15: | HDMI Interface Connector X28                                | 31 |
| Figure 16: | LVDS Display Connector X9                                   | 32 |
| Figure 17: | Backlight and Display Control Connector X8                  | 32 |
| Figure 18: | Touch Screen Connectors X21                                 | 33 |
| Figure 19: | Boot Switch (S2)                                            | 34 |
| Figure 20: | System Reset Button S1                                      | 34 |
| Figure 21: | Audio/Video Connectors (X13and X14)                         | 44 |
| Figure 22. | Expansion Connector (X17)                                   | 47 |

### **List of Tables**

| Table 1:  | Abbreviations and Acronyms used in this Manual vi                              |
|-----------|--------------------------------------------------------------------------------|
| Table 2:  | phyBOARD-Mira Connectors and Pin Headers                                       |
| Table 3:  | phyBOARD-Mira LEDs Descriptions                                                |
| Table 4:  | phyBOARD-Mira Switches Description                                             |
| Table 5:  | phyBOARD-Mira Jumper Description                                               |
| Table 6:  | Pin Assignment of the 2-pole Phoenix Contact MINI COMBICON Base Strip at X2 22 |
| Table 7:  | Pin Assignment of the 6-pole WAGO Connector at X2                              |
| Table 8:  | Pinout of the 2-pole pin header X29                                            |
| Table 9:  | Pin Assignment of RS-232 /RS-485 Interface Connector X23                       |
| Table 10: | Pin Assignment of CAN Connector X3                                             |
| Table 11: | Phytec Camera Connector X10                                                    |
| Table 12: | Display Power Connector X8 Signal Description                                  |
| Table 13: | Touch Screen Connectivity X13, X21                                             |
| Table 14: | Multicolor LED Configuration                                                   |
| Table 15: | Boot Switch Configuration (S2)                                                 |
| Table 16: | Soldering Jumpers on the phyBOARD-Mira                                         |
| Table 17: | USB1 (USB OTG) Routing Configuration                                           |
| Table 18: | USB2 (USB host) Routing Configuration                                          |
| Table 19: | Configurations for CAN interface                                               |
| Table 20: | I2C1 Connectivity                                                              |
| Table 21: | I <sup>2</sup> C Addresses in Use                                              |
| Table 22: | Pin Assignment LVDS Display Connector X9                                       |
| Table 23: | Configuration for LVDS Display Connector X9                                    |
| Table 24: | Mini PCI Express Connector X7                                                  |
| Table 25: | Phytec A/V connector X14                                                       |
| Table 26: | Phytec A/V connector X13                                                       |
| Table 27: | A/V Jumper Configuration J147                                                  |
| Table 28: | Phytec Expansion Connector X17                                                 |

#### **Conventions, Abbreviations and Acronyms**

This hardware manual describes the PB-01501-XXX Single Board Computer (SBC) in the following referred to as phyBOARD-Mira i.MX 6. The manual specifies the phyBOARD-Mira i.MX 6's design and function. Precise specifications for the NXP Semiconductors i.MX 6 microcontrollers can be found in the NXP Semiconductors i.MX 6 Data Sheet and Technical Reference Manual.

#### **Conventions**

The conventions used in this manual are as follows:

- Signals that are preceded by an "n", "/", or "#"character (e.g.: nRD, /RD, or #RD), or that have a dash on top of the signal name (e.g.: RD) are designated as active low signals. That is, their active state is when they are driven low, or are driving low.
- A "0" indicates a logic zero or low-level signal, while a "1" represents a logic one or high-level signal.
- The hex-numbers given for addresses of I<sup>2</sup>C devices always represent the 7 MSB of the address byte. The correct value of the LSB which depends on the desired command (read (1), or write (0)) must be added to get the complete address byte. E.g. given address in this manual 0x41 => complete address byte = 0x83 to read from the device and 0x82 to write to the device.
- Tables which describe jumper settings show the default position in bold, blue text.
- Text in *blue italic* indicates a hyperlink within, or external to the document. Click these links to quickly jump to the applicable URL, part, chapter, table, or figure.
- Text in **bold italic** indicates an interaction by the user, which is defined on the screen.
- Text in Consolas indicates an input by the user, without a premade text or button to click on.
- Text in *italic* indicates proper names of development tools and corresponding controls (windows, tabs, commands etc.) used within the development tool, no interaction takes place.
- White Text on black background shows the result of any user interaction (command, program execution, etc.)

#### **Abbreviations and Acronyms**

Many acronyms and abbreviations are used throughout this manual. Use the table below to navigate unfamiliar terms used in this document.

| Abbreviation | Definition                                                                     |  |
|--------------|--------------------------------------------------------------------------------|--|
| A/V          | Audio/Video                                                                    |  |
| BSP          | Board Support Package (Software delivered with the Development Kit             |  |
|              | including an operating system (Windows, or <i>Linux</i> ) pre-installed on the |  |
|              | module and Development Tools)                                                  |  |
| СВ           | Carrier Board, used in reference to the phyBOARD-Mira Development              |  |
|              | Kit Carrier Board                                                              |  |
| DFF          | D flip-flop                                                                    |  |
| DSC          | Direct Solder Connect                                                          |  |
| EMB          | External memory bus                                                            |  |
| EMI          | Electromagnetic Interference                                                   |  |
| GPI          | General purpose input                                                          |  |
| GPI0         | General purpose input and output                                               |  |
| GP0          | General purpose output                                                         |  |
| IRAM         | Internal RAM, the internal static RAM on the NXP Semiconductors                |  |
|              | i.MX 6 microcontroller                                                         |  |
| J            | Solder jumper, these types of jumpers require solder equipment to              |  |
|              | remove and place                                                               |  |
| JP           | Solderless jumper, these types of jumpers can be removed and placed            |  |
|              | by hand with no special tools                                                  |  |
| NC           | Not Connected                                                                  |  |
| NM           | Not Mounted                                                                    |  |
| NS           | Not Specified                                                                  |  |
| PCB          | Printed circuit board                                                          |  |
| PDI          | Phytec Display Interface, defined to connect Phytec display adapter            |  |
|              | boards, or custom adapters                                                     |  |
| PEB          | Phytec Expansion Board                                                         |  |
| PMIC         | Power management IC                                                            |  |
| PoE          | Power over Ethernet                                                            |  |
| PoP          | Package on Package                                                             |  |
| POR          | Power-on reset                                                                 |  |
| RTC          | Real-time clock                                                                |  |
| SBC          | Single Board Computer, used in reference to the PBA-C(D)-06                    |  |
|              | /phyBOARD-Mira i.MX 6                                                          |  |
| SMT          | Surface mount technology                                                       |  |
| SOM          | System on Module, used in reference to the PCM-058 /phyCORE-i.MX 6             |  |
|              | module                                                                         |  |
| Sx           | User button Sx (e.g. S1, S2) used in reference to the available user           |  |
|              | buttons, or DIP switches on the CB                                             |  |
| Sx_y         | Switch y of DIP switch Sx, used in reference to the DIP switch on the          |  |
| LICTO:       | carrier board                                                                  |  |
| VSTBY        | SOM standby voltage input                                                      |  |

Table 1: Abbreviations and Acronyms used in this Manual

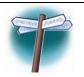

At this icon you might leave the path of this Application Guide.

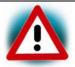

This is a warning. It helps you to avoid annoying problems.

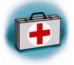

You can find information to solve problems.

#### **Preface**

As a member of Phytec's new phyBOARD® product family the phyBOARD-Mira i.MX 6 is one of a series of Phytec System on Modules (SBCs) that offer off-the-shelf solutions for a huge variety of industrial applications. The new phyBOARD® product family consists of a series of extremely compact embedded control engines featuring various processing performance classes. All phyBOARDs are rated for industry, cost optimized and offer long-term availability. The phyBOARD-Mira i.MX 6 is one of currently six industrial-grade carrier boards which are suitable for series production and that have been realized in accordance with Phytec's new SBCplus concept. It is an excellent example of this concept.

#### **SBCplus Concept**

The SBCplus concept was developed to meet fine differences in customer requirements with little development effort and thus to greatly reduce the time-to-market.

Core of the SBCplus concept is the SBC design library (a kind of construction set) that consists of a great number of function blocks (so-called "building blocks") which are refined constantly. The recombination of these function blocks allows to develop a customer specific SBC within a short time. Thus, Phytec is able to deliver production-ready custom Single Board Computers within a few weeks at very low costs.

The already developed SBCs, such as the phyBOARD-Mira, each represent an intersection of different customer wishes. Because of that all necessary interfaces are already available on the standard versions, thus, allowing to integrate them in a large number of applications without modification. For any necessary detail adjustment extension connectors are available to enable adding of a wide variety of functions.

#### Cost-optimized with Direct Solder Connect (DSC) Technology

At the heart of the phyBOARD-Mira is the phyCORE-i.MX 6 System on Module (SOM). As with other SBCs of the phyBOARD family the SOM can be directly soldered onto the carrier board PCB for routing of signals from the SOM to applicable I/O interfaces. This optional "Direct Solder Connect" (DSC) of the SOM eliminates costly PCB to PCB connectors, thereby further reducing overall system costs, and making the phyBOARDs ideally suited for deployment into a wide range of cost-optimized and robust industrial applications.

#### **Customized Expandability from Phytec**

Common interface signals route to standard connector interfaces on the carrier board such as Ethernet, CAN, RS-232, and audio. Due to the easily modifiable phyBOARD design approach (see "SBCplus concept"), these plug-and-play interfaces can be readily adapted in customer-specific variants according to end system requirements.

Some signals from the processor populating the SOM also extend to the expansion, and A/V connectors of the phyBOARD-Mira. This provides for customized expandability according to end user requirements. Thus expandability is made easy by available plugand-play expansion modules from Phytec.

- HDMI and LVDS/Parallel Displays
- Power Supply, with broad voltage range
- Industrial I/O (including WLAN)
- Home-Control Board (WiFi, KNX/EIB, I/O)
- M2M Board (GPS, GSM, I/O's)
- Debug Adapter

The default orientation of the expansion bus connectors is parallel and on the top side of the carrier board PCB. However, in custom configurations the connectors can be mounted on the PCB's underside. Connectors in perpendicular orientation can also populate the top or underside of the PCB. This enables maximum flexibility for orientation of expansion modules on the phyBOARD-Mira, as well as integration of the system into a variety of end application physical envelopes and form factors.

#### Easy Integration of Display und Touch

The phyBOARD and its expansion modules enable easy connection of parallel or LVDS based displays, as well as resistive or capacitive touch screens.

#### **OEM Implementation**

Implementation of an OEM-able SBC subassembly as the "core" of your embedded design allows you to focus on hardware peripherals and firmware without expending resources to "re-invent" microcontroller circuitry. Furthermore, much of the value of the phyBOARD SBC lies in its layout and test.

#### **Software Support**

Production-ready Board Support Packages (BSPs) and Design Services for our hardware will further reduce your development time and risk and allow you to focus on your product expertise.

#### **Ordering Information**

Ordering numbers:

phyBOARD-Mira i.MX 6 Development Kit: KPB-01501-xxx phyBOARD-Mira i.MX 6 SBC: PB-01501-xxx

#### **Product Specific Information and Technical Support**

In order to receive product specific information on changes and updates in the best way also in the future, we recommend to register at

http://www.phytec.de/de/support/registrierung.html or http://www.phytec.eu/europe/support/registration.html

For technical support and additional information concerning your product, please visit the support section of our web site which provides product specific information, such as errata sheets, application notes, FAQs, etc.

http://www.phytec.de/support/faq/faq-phyBOARD-Mira-i.MX6.html or http://www.phytec.eu/support/faq/faq-phyBOARD-Mira-i.MX6.html

#### **Other Products and Development Support**

Aside of the new phyBOARD familiy, Phytec supports a variety of 8-/16- and 32-bit controllers in two ways:

- (1) as the basis for Rapid Development Kits which serve as a reference and evaluation platform
- (2) as insert-ready, fully functional OEM modules, which can be embedded directly into the user's peripheral hardware design.

Take advantage of Phytec products to shorten time-to-market, reduce development costs, and avoid substantial design issues and risks. With this new innovative full system solution you will be able to bring your new ideas to market in the most timely and cost-efficient manner.

For more information go to:

http://www.phytec.de/support/ueberblick/ or http://www.phytec.eu/support/ueberblick/

## Declaration of Electro Magnetic Conformity of the Phytec phyBOARD-Mira i.MX 6

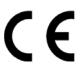

Phytec Single Board Computers (henceforth products) are designed for installation in electrical appliances, or as part of custom applications, or as dedicated Evaluation Boards (i.e.: for use as a test and prototype platform for hardware/software development) in laboratory environments.

#### Caution!

Phytec products lacking protective enclosures are subject to damage by ESD and, hence, may only be unpacked, handled or operated in environments in which sufficient precautionary measures have been taken in respect to ESD-dangers. It is also necessary that only appropriately trained personnel (such as electricians, technicians and engineers) handle and/or operate these products. Moreover, Phytec products should not be operated without protection circuitry if connections to the product's pin header rows are longer than 3 m.

Phytec products fulfill the norms of the European Union's Directive for Electro Magnetic Conformity only in accordance to the descriptions and rules of usage indicated in this hardware manual (particularly in respect to the pin header row connectors, power connector and serial interface to a host-PC).

Implementation of Phytec products into target devices, as well as user modifications and extensions of Phytec products, is subject to renewed establishment of conformity to, and certification of, Electro Magnetic Directives. Users should ensure conformance following any modifications to the products as well as implementation of the products into target systems.

## Product Change Management and information in this manual on parts populated on the SOM / SBC

When buying a Phytec SOM / SBC, you will, in addition to our HW and SW offerings, receive a free obsolescence maintenance service for the HW we provide.

Our PCM (Product Change Management) Team of developers, is continuously processing, all incoming PCN's (Product Change Notifications) from vendors and distributors concerning parts which are being used in our products.

Possible impacts to the functionality of our products, due to changes of functionality or obsolesce of a certain part, are being evaluated in order to take the right masseurs in purchasing or within our HW/SW design.

Our general philosophy here is: We never discontinue a product as long as there is demand for it.

Therefore we have established a set of methods to fulfill our philosophy:

**Avoiding strategies** 

- Avoid changes by evaluating long-livety of parts during design in phase.
- Ensure availability of equivalent second source parts.
- Stay in close contact with part vendors to be aware of roadmap strategies.

Change management in case of functional changes

- Avoid impacts on product functionality by choosing equivalent replacement parts.
- Avoid impacts on product functionality by compensating changes through HW redesign or backward compatible SW maintenance.
- Provide early change notifications concerning functional relevant changes of our products.

Change management in rare event of an obsolete and non replaceable part

- Ensure long term availability by stocking parts through last time buy management according to product forecasts.
- Offer long term frame contract to customers.

Therefore we refrain from providing detailed part specific information within this manual, which can be subject to continuous changes, due to part maintenance for our products.

In order to receive reliable, up to date and detailed information concerning parts used for our product, please contact our support team through the contact information given within this manual.

#### 1 Introduction

#### 1.1 Hardware Overview

The phyBOARD-Mira for phyCORE-i.MX 6 is a low-cost, feature-rich software development platform supporting the NXP Semiconductors i.MX 6 microcontroller. Moreover, due to the numerous standard interfaces the phyBOARD-Mira i.MX 6 can serve as bedrock for your application. At the core of the phyBOARD-Mira is the PCM-058/phyCORE-i.MX 6 System On Module (SOM), containing the processor, DRAM, NAND Flash, power regulation, supervision, transceivers, and other core functions required to support the i.MX 6 processor. Surrounding the SOM is the PBA-CD-06/phyBOARD-Mira carrier board, adding power input, buttons, connectors, signal breakout, and Ethernet connectivity amongst other peripherals.

The PCM-058 System On Module connects to the phyBOARD-Mira carrier board by use of two high density connectors. The phyBOARD-Mira is also available with the phyCORE-i.MX 6 in a direct solder form factor (PCL-058), a connector-less, BGA style variant of the PCM-058/phyCORE-i.MX 6 SOM. The PCL-058 SOM is directly soldered down to the phyBOARD-Mira using Phytec's Direct Solder Connect technology. This solution offers an ultra-low cost Single Board Computer for the i.MX 6 processor, while maintaining most of the advantages of the SOM concept.

Adding the phyCORE-i.MX 6 SOM into your own design is as simple as ordering the connectored version (PCM-058) and making use of our phyCORE Carrier Board reference schematics.

#### 1.1.1 Features of the phyBOARD-Mira i.MX 6

The phyBOARD-Mira i.MX 6 supports the following features:

- Developed in accordance with Phytec's new SBCplus concept (*Preface*)
- Phytec's phyCORE-i.MX 6 SOM (optionally with Direct Solder Connect (DSC))
- Pico ITX standard dimensions (100 mm × 72 mm)
- Boot from MMC or NAND Flash
- Max. 1.2 GHz core clock frequency and up to four cores
- Two different power supply options (5 V via 3.5 mm combicon or 12 V 24 V through external power module)
- One RJ45 jacks for 10/100/1000 Mbps Ethernet
- One USB host interface brought out to an upright USB Standard-A connector, or at the Mini PCI express connector<sup>1</sup>
- One USB OTG interface available at an USB Micro-AB connector, or at the expansion connector<sup>1</sup>

13

<sup>1:</sup> **Caution!** There is no protective circuit for the USB interfaces brought out at the Mini PCI Express connector and the expansion connector.

#### phyBOARD-Mira i.MX 6 [PB-01501-xxx]

- One Secure Digital / Multi Media Memory Card interface brought out to a Micro-SD connector at the back side
- CAN interface at 2×5 pin header 2.54 mm
- One HDMI interface brought out to a standard type A connector
- One LVDS interface brought out to a 20 pin FFC connector at the backside, and separate connector for backlight supply and control
- One touch interface at 1x4 pin header 2.54 mm
- One LVDS camera interfaces compatible to Phytec phyCAM-S+ camera standard with I<sup>2</sup>C for camera control
- One PCI interface brought out to a Mini PCI Express connector, SIM-card signals are also available at the expansion connector
- RS-232 or RS-485 transceiver supporting UART3 incl. handshake signals with data rates of up to 1 Mbps (2×5 pin header 2.54 mm)
- Reset-Button
- One multicolor LED
- Audio/Video (A/V) connectors
- Expansion connector with different interfaces
- RTC
- Backup supply for RTC via external 2-pole pin header or with Gold cap (lasts approx. 11 ½ days)

## 1.1.2 Block Diagram

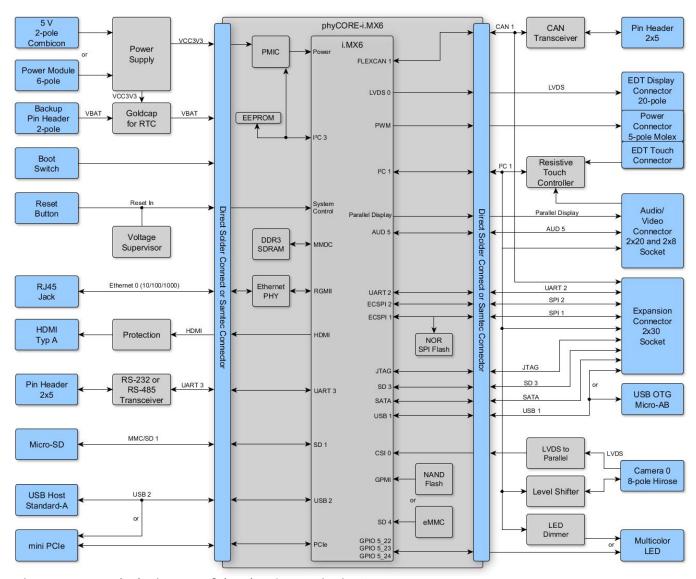

Figure 1: Block Diagram of the phyBOARD-Mira i.MX 6

#### 1.1.3 View of the phyBOARD-Mira i.MX 6

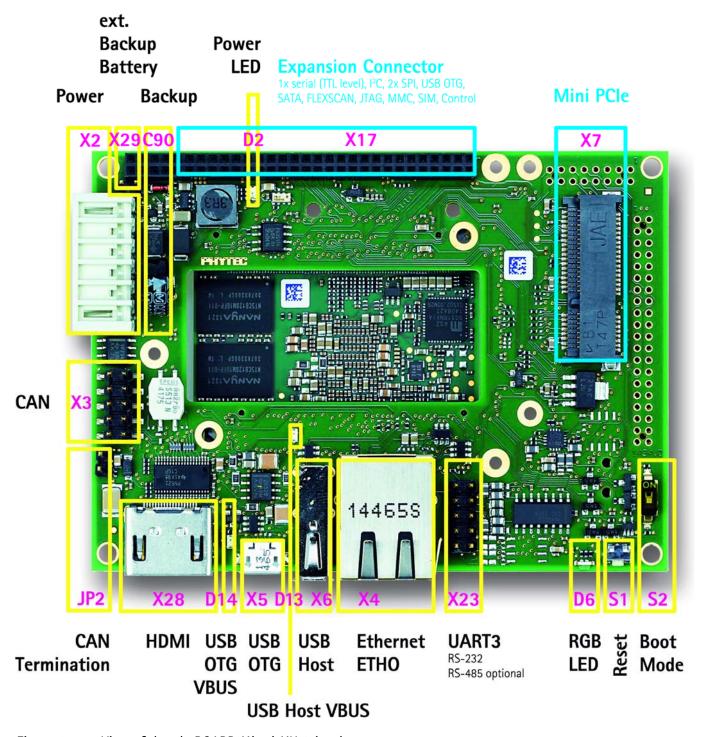

Figure 2: View of the phyBOARD-Mira i.MX 6 (top)

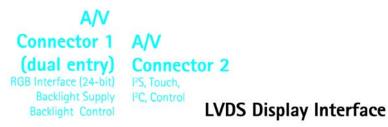

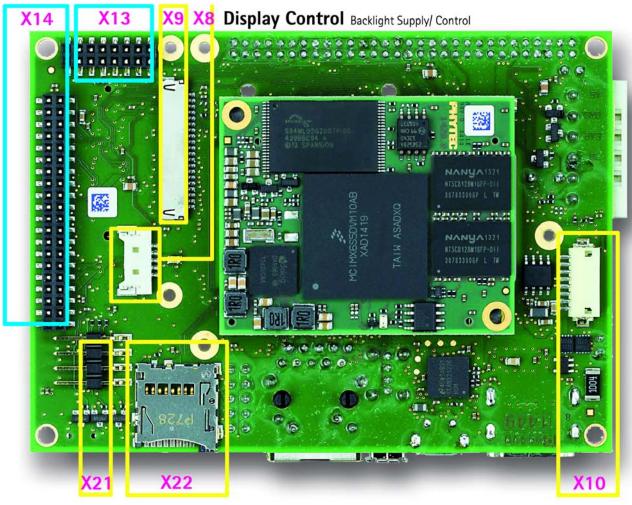

Resitive Touch micro SD SD1

Camera O phyCAM -S+

Figure 3: View of the phyBOARD-Mira i.MX 6 (bottom)

#### 2 Accessing the phyBOARD-Mira Features

Phytec phyBOARD-Mira is fully equipped with all mechanical and electrical components necessary for the speedy and secure start-up.

#### 2.1 Overview of the phyBOARD-Mira Peripherals

The phyBOARD-Mira is depicted in *Figure 2*. It features many different interfaces and is equipped with the components as listed in *Table 2*, and *Table 3*. For a more detailed description of each peripheral refer to the appropriate chapter listed in the applicable table. *Figure 2* highlights the location of each peripheral for easy identification.

#### 2.1.1 Connectors and Pin Header

Table 2 lists all available connectors on the phyBOARD-Mira. Figure 2 highlights the location of each connector for easy identification.

| Reference<br>Designator | Description                                                                                             | See<br>Section |  |
|-------------------------|----------------------------------------------------------------------------------------------------|----------------|--|
| X1                      | phyCORE-Connector (2 x Samtec 2x70 pin)                                                                 |                |  |
| X2                      | Power supply 5 V only (via 6-pole WAGO male header, or 2-pole Phoenix Contact MINI COMBICON base strip) | 2.2.1.1        |  |
| Х3                      | CAN connector (2×5 pin header 2.54 mm pitch)                                                            | 2.2.5          |  |
| X4                      | Ethernet 0 connector (RJ45 with speed and link LED)                                                     | 2.2.3          |  |
| X5                      | USB On-The-Go connector (USB Micro-AB)                                                                  | 224            |  |
| X6                      | USB host connector (USB 2.0 Standard-A)                                                                 | 2.2.4          |  |
| X7                      | PCI Express connector (Mini PCI Express)                                                                | 2.2.7          |  |
| X8                      | Display backlight supply and control connector (5-pole Molex)                                           | 2.2.11         |  |
| Х9                      | Display LVDS connector(20 pin FCC connector 1 mm pitch)                                                 | 2.2.10         |  |
| X10                     | Camera phyCAM-S+ connector (8-pole Hirose Board-to-Wire Connector 1.25 mm pitch)                        |                |  |
| X13                     | A/V connector #1 (2×8 dual entry connector 2 mm pitch)                                                  | 2.2.16         |  |
| X14                     | A/V connector #2 (2×20 dual entry connector 2 mm pitch)                                                 | 2.2.10         |  |
| X17                     | Expansion connector (2×30 socket connector 2 mm pitch)                                                  | 2.2.17         |  |
| X21                     | Touch connector (1x4 pin header 2.54 mm pitch)                                                          | 2.2.12         |  |
| X22                     | Secure Digital / Multi Media Card (Micro-slot)                                                          | 2.2.6          |  |
| X23                     | RS-232 with RTS and CTS, or RS-485 (UART3 2×5 pin header 2.54 mm pitch)                                 | 2.2.2          |  |
| X28                     | HDMI connector (Typ-A)                                                                                  | 2.2.9          |  |
| X29                     | Backup voltage connector (1x2 pin header 2.54 mm pitch)                                                 | 2.2.1.3        |  |

Table 2: phyBOARD-Mira Connectors and Pin Headers

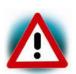

Ensure that all module connections are not to exceed their expressed maximum voltage or current. Maximum signal input values are indicated in the corresponding controller User's Manual/Data Sheets. As damage from improper connections varies according to use and application, it is the user's responsibility to take appropriate safety measures to ensure that the module connections are protected from overloading through connected peripherals.

#### 2.1.2 LEDs

The phyBOARD-Mira is populated with three LEDs to indicate the status of the USB VBUS voltages, as well as of the power supply voltage. The fourth LED is a user programmable RGB-LED.

Figure 2 shows the location of the LEDs. Their function is listed in the table below:

| LED | Color | Description                                          | See<br>Section |
|-----|-------|------------------------------------------------------|----------------|
| D2  | red   | 3.3 V voltage generation of the phyBOARD-Mira        | 2.2.1.2        |
| D6  | RGB   | User programmable RGB-LED                            | 2.2.13         |
| D13 | green | Indicates presence of VBUS at the USB host interface | 2.2.4          |
| D14 | green | Indicates presence of VBUS at the USB OTG interface  | 2.2.4          |

Table 3: phyBOARD-Mira LEDs Descriptions

#### 2.1.3 Switches

The phyBOARD-Mira is populated with two switches, one to reset the phyBOARD-Mira and another to configure the boot sequence.

Figure 2 shows the location of the switches. Their function is listed in the table below:

| Switch | Description  | See<br>Section |
|--------|--------------|----------------|
| S1     | Reset Button | 2.2.15         |
| S2     | Boot Switch  | 2.2.14         |

Table 4: phyBOARD-Mira Switches Description

#### 2.1.4 Jumpers

The phyBOARD-Mira comes pre-configured with one removable jumper (JP) and several solder jumpers (J). The jumpers allow flexible configuring of a limited number of features for development purposes to the user.

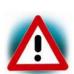

Due to the small footprint of the solder jumpers (J) we do not recommend manual jumper modifications. This might also render the warranty invalid. Because of that only the removable jumper is described in this section. For information on the solder jumpers see *section3.2* and contact our sales team if you need jumper configurations different from the default configuration.

The function of the removable jumper on the phyBOARD-Mira is shown in *Table 5*. More detailed information can be found in the appropriate section.

Figure 2 shows the location of jumper JP2.

| Jumper | Description     | See<br>Section |
|--------|-----------------|----------------|
| JP2    | CAN Termination | 2.2.5          |

Table 5: phyBOARD-Mira Jumper Description

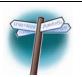

Detailed descriptions of the assembled connectors, jumpers and switches can be found in the following chapters.

#### 2.2 Functional Components on the phyBOARD-Mira SBC

This section describes the functional components of the phyBOARD-Mira. Each subsection details a particular connector/interface and associated jumpers for configuring that interface.

#### 2.2.1 Power Supply

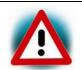

Do not change modules or jumper settings while the phyBOARD-Mira is supplied with power!

#### 2.2.1.1 Power Connectors (X2)

The phyBOARD-Mira is available with two different power supply connectors. Depending on your order you will find one of the following connectors on your SBC:

- 1. a 2-pole Phoenix Contact MINI COMBICON base strip 3.5 mm connector (X2) suitable for a single 5 V supply voltage, or
- 2. a 6-pole WAGO male header (X2) to attach the Power Module for phyBOARDs (PEB-POW-01) which provides connectivity for 12 V 24 V

The required current load capacity for all power supply solutions depends on the specific configuration of the phyCORE mounted on the phyBOARD-Mira, the particular interfaces enabled while executing software, as well as whether an optional expansion board is connected to the carrier board.

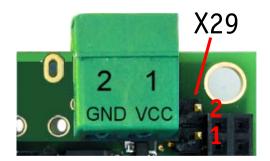

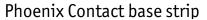

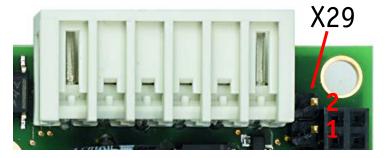

WAGO male header 6-pole

Figure 4: Power Supply Connectors (X2), Backup Voltage Connector (X29)

#### 2.2.1.1.1 Phoenix Contact 2-pole MINI COMBICON Base Strip (X2)

The permissible input voltage is +5 V DC if your SBC is equipped with a 2-pole Phoenix Contact MINI COMBICON base strip. A 5 V adapter with a minimum supply of 1.5 A is recommended to supply the board via the 2-pole base strip.

Figure 4 and the following table show the pin assignment.

| Pin | Signal   | Description       |
|-----|----------|-------------------|
| 1   | VCC5V_IN | +5 V power supply |
| 2   | GND      | Ground            |

Table 6: Pin Assignment of the 2-pole Phoenix Contact MINI COMBICON Base Strip at X2

#### 2.2.1.1.2 WAGO 6-pole Male Header (X2)

If a WAGO 6-pole male header is mounted on your board (*Figure 2* and *Figure 4*) your board is prepared to connect to a phyBOARD Power Module (PEB-POW-01), or a custom power supply circuitry. The ordering number of the mating connector from WAGO is: EAN 4045454120610.

Use of the 6-pole connector has the following advantages:

- Higher and wider operate range of the input voltage
- External scaling potential to optimize the electrical output current, by use of customized power modules which match the requirements
- 5 V, 3.3 V and backlight power supply

Pin assignment of the 6-pole WAGO connector:

| Pin | Signal        | Description                                            |
|-----|---------------|--------------------------------------------------------|
| 1   | VCC5V_IN      | +5 V power supply                                      |
| 2   | GND           | Ground                                                 |
| 3   | VCC3V3_PMOD   | +3.3 V power supply                                    |
| 4   | VCC_BL        | Backlight power supply (input voltage of power module) |
| 5   | PMOD_PWRGOOD  | Power good signal (connected to reset nRESET_IN)       |
| 6   | nPMOD_PWRFAIL | Power fail signal                                      |

Table 7: Pin Assignment of the 6-pole WAGO Connector at X2

A detailed description of the Power Module for phyBOARDs can be found in the Application Guide for phyBOARD Expansion Boards (L-793e).

#### 2.2.1.2 Power LED D2

The red LED D2 next to expansion connector X17 (*Figure 2*) indicates the presence of the 3.3 V supply voltage generated from the 5 V input voltage.

#### 2.2.1.3 VBAT, RTC and X29

The phyBOARD-Mira features an external RTC at U12 (*Figure 2*) in addition to the RTC of the Power Management IC mounted on the phyCORE-i.MX 6 module. It is used for real-time or time-driven applications. To backup the RTC a Gold cap (C90) (*Figure 2*) is placed on the phyBOARD-Mira. Alternatively the 2-pole pin header X29 can be used to connect an external battery (max. 3.6 V) to VBAT to feed in the backup voltage.

Figure 4 and the following table show the pin assignment of X29.

| Pin | Signal | Description            |
|-----|--------|------------------------|
| 1   | VBAT   | Backup Battery voltage |
| 2   | GND    | Ground                 |

Table 8: Pinout of the 2-pole pin header X29

The backup voltage source (either Gold cap at C90, or external battery via X29) supplies the external RTC at U12. It can also be connected to the backup voltage pin VBAT (A5) of the phyCORE-i.MX 6 via resistor R117<sup>2</sup> to supply some critical registers and the RTC of the Power Management IC on the SOM when the primary system power, VCC5V\_IN, is removed. The backup supply for only the RTC (U12) lasts approximately 11½ days.

<sup>2:</sup> Resistor R117 is not mounted in the standard configuration of the phyBOARD-Mira.

#### 2.2.2 UART Connectivity (X17 and X23)

The i.MX 6 SOM supports up to 5 so called UART units. On the phyBOARD-Mira TTL level signals of UART1 and UART2 (the standard console) are routed to expansion connector X17. UART3 is available at pin header connector X23 at RS-232 level, or optionally at RS-485 level<sup>3</sup>.

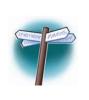

The Evaluation Board (PEB-EVAL-01) delivered with the kit plugs into the expansion connector and allows easy use of the standard console (UART2) which is required for debugging. Please find additional information on the Evaluation Board in Application Guide for phyBOARD Expansion Boards (L-793e).

Further information on the expansion connector can be found in *section 3.2.8*.

Pin header connector X23 is located next to the Ethernet connector (*Figure 5*) and provides the UART3 signals of the i.MX 6 at RS-232, or RS-485 level. The serial interface is intended to be used as data terminal equipment (DTE) and allows for a 5-wire connection including the signals RTS and CTS for hardware flow control. *Table 9* shows the signal mapping of the RS-232 and RS-485 level signals at connector X23.

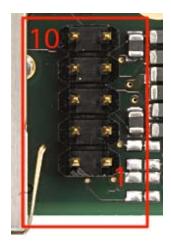

Figure 5: RS-232 or RS-485 Interface Connector X23

| Pin | Signal                       | Pin | Signal                       |
|-----|------------------------------|-----|------------------------------|
| 10  | NC                           | 9   | GND                          |
| 8   | X_UART3_RS485_B <sup>3</sup> | 7   | X_UART3_RS485_A <sup>3</sup> |
| 6   | X_UART3_CTS_RS232            | 5   | X_UART3_TXD_RS232            |
| 4   | X_UART3_RTS_RS232            | 3   | X_UART3_RXD_RS232            |
| 2   | NC                           | 1   | NC                           |

Table 9: Pin Assignment of RS-232 /RS-485 Interface Connector X23

<sup>3:</sup> The standard kit comes with an RS-232transceiver installed, if you need an RS-485 interface at X23 instead, please contact our sales team.

An adapter cable is included in the phyBOARD-Mira i.MX 6 Kit to facilitate the use of the UART3 interface. The following figure shows the signal mapping of the adapter.

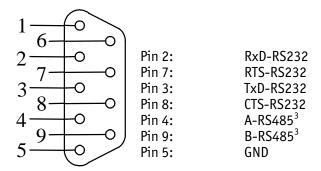

Figure 6: RS-232 / RS-485 Connector Signal Mapping

#### 2.2.3 Ethernet Connectivity (X4)

The Ethernet 0 interface of the phyBOARD-Mira is accessible at the RJ45 connector X4.

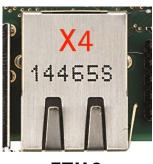

**ETHO** 

Figure 7: Ethernet Interface at Connectors X4

The standard phyBOARD-Mira is equipped with an RJ45 connector supporting a 10/100Base-T network connection. Optionally, it can be ordered with the phyCORE-i.MX 6 module configured for also 1000 Mbps Ethernet and a different RJ45 connector allowing to use the phyBOARD-Mira in a 10/100/1000Base-T network<sup>4</sup>. The LEDs for LINK (green) and SPEED (yellow) indication are integrated in the connector. The Ethernet transceiver supports Auto MDI-X, eliminating the need for the consideration of a direct connect LAN cable, or a cross-over path cable. They detect the TX and RX pins of the connected device and automatically configure the PHYTX and RX pins accordingly.

<sup>4:</sup> Please contact our sales team for more information.

#### 2.2.4 USB Connectivity (X5 and X6)

The phyBOARD-Mira provides one USB host and one USB OTG interface.

USB1 is accessible at connector X5 (USB Micro-AB) and is configured as USB OTG. USB OTG devices are capable to initiate a session, control the connection and exchange host and peripheral roles between each other. This interface is compliant with USB revision 2.0.

USB2 is accessible at connector X6 (USB Standard-A) and is configured as USB host.

Both connectors are on the top side of the phyBOARD-Mira and located next to each other (*Figure* ).

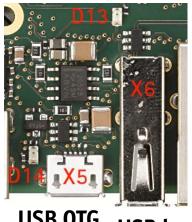

USB OTG USB host

Figure 8: Components supporting the USB Interfaces

LED D14 displays the status of X\_USB1\_VBUS and LED D13 the status of X\_USB2\_VBUS.

Numerous jumpers allow to configure the USB interfaces according to your needs. Please refer to *section 1.1.1* for more information.

#### 2.2.5 CAN Connectivity (X3, JP2)

The Controller Area Network (CAN) bus offers a low-bandwidth, prioritized message fieldbus for serial communication between microcontrollers. The Flexible Controller Area Network (FLEXCAN) module of the iMX 6 implements the CAN protocol according to the CAN 2.0B protocol specification. The first interface (FLEXCAN1) of the Flexible Controller Area Network is accessible at connector X3 (2×5 pin header, 2.54 mm pitch).

Jumper JP2 can be installed to add a 120 0hm termination resistor across the CAN data lines if needed.

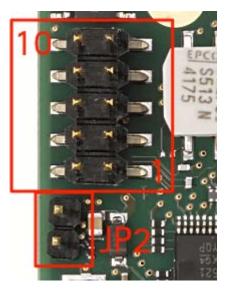

Figure 9: Components supporting the CAN Interface

Table 10 below shows the signal mapping of the CAN1 signals at connector X3.

| Pin | Signal | Pin | Signal |
|-----|--------|-----|--------|
| 10  | NC     | 9   | Shield |
| 8   | NC     | 7   | NC     |
| 6   | NC     | 5   | GND    |
| 4   | X_CANH | 3   | X_CANL |
| 2   | GND    | 1   | NC     |

Table 10: Pin Assignment of CAN Connector X3

An adapter cable is included in the phyBOARD-Mira i.MX 6 Kit to facilitate the use of the CAN interface. The following figure shows the signal mapping of the adapter.

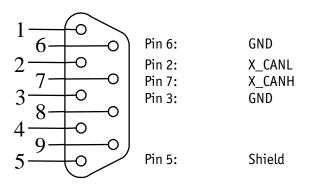

Figure 10: CAN Connector Signal Mapping

As an alternative option the TTL level signals of FLEXCAN1 can be also routed to expansion port X17 (3.2.3).

Depending on the muxing options a second CAN interface (FLEXCAN2) is available at expansion port X17 (3.2.3).

#### 2.2.6 Secure Digital Memory Card/MultiMedia Card (X22)

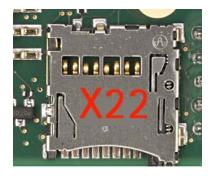

Figure 11: SD/MM Card Interface at Connector X22(back side)

The phyBOARD-Mira provides a standard microSDHC card slot at X22 for connection to MMC/SD interface cards. It allows easy and convenient connection to peripheral devices like SD- and MMC cards. Power to the SD interface is supplied by inserting the appropriate card into the MMC/SD connector, which features card detection, a lock mechanism and a smooth extraction function by Push-in/-out of card.

DIP switch S2 allows to toggle between NAND boot and boot from SD card. In order to boot from SD card S2 must be switched ON (refer to section 2.2.14 for further information).

#### 2.2.7 PCIe Connectivity (X7)

The 1-lane PCI express interface of the phyBOARD-Mira i.MX 6 provides PCIe Gen. 2.0 functionality which supports 5 Gbit/s operations. Furthermore the interface is fully backwards compatible to the 2.5 Gbit/s Gen. 1.1 specification. Various control signals are implemented with GPIOs<sup>5</sup>. The PCIe interface is brought out at the Mini PCIe connector X7 shown in the figure below.

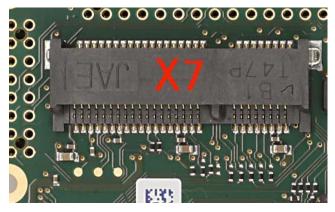

Figure 12: PCIe Interface at Connector X7

The SIM/UIM<sup>6</sup> card signals of a connected PCIe module can be made available at expansion connector X17. Please refer to *Table 28* for more information about the jumper settings.

Soldering jumpers allow to connect the USB host interface to the Mini PCIe connector X7 (*Table 18*).

Please refer to *section 3.2.6* for in-depth information such as pin assignment and signals used to implement special features of the Mini PCIe interface.

#### 2.2.8 Camera Connectivity (X10)

The SOM on the phyBOARD-Mira provides two types of camera interfaces (parallel and MIPI CSI-2).

Generally, the parallel port can be expanded on the carrier board in three ways:

- 1. according to the phyCAM-P camera interface standard
- 2. according to the as phyCAM-S+ camera interface standard
- 3. as interface for customer parallel cameras

On the phyBOARD-Mira the parallel Camera\_0 interface is brought out as phyCAM-S+camera interface (*Figure 13*) at connector X10 (*Figure 14*). Information on the phyCAM-S+standard can be found in the phyCAM-manual (L-748).

29

<sup>5:</sup> For these pins there is no explicit multiplexing done in the BSP and they are configured with the i.MX6's default values. No further configuration is done and must be implemented by the developer.

<sup>6:</sup> User Identity Module (UIM) signals

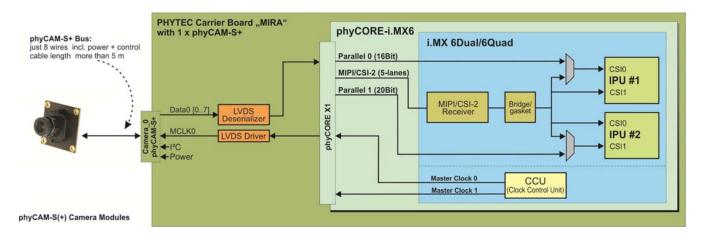

Figure 13: phyCAM-S+ Camera Interface on the phyBOARD-Mira

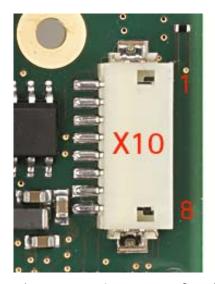

Figure 14: Camera Interface (phyCAM-S+) at Connector X10

The table below shows the pinout of connector X10.

| Pin # | Signal Name     | Description                 |
|-------|-----------------|-----------------------------|
| 1     | Camera0_L0+     | LVDS Input+                 |
| 2     | Camera0_L0-     | LVDS Input-                 |
| 3     | Camera0_RXCLK-  | LVDS Clock-                 |
| 4     | I2C_SDA_CAMERA  | I <sup>2</sup> C Data       |
| 5     | I2C_SCL_CAMERA  | I <sup>2</sup> C Clock      |
| 6     | CameraO_RXCLK + | LVDS Clock+                 |
| 7     | VCC_CAMERAO     | Power supply camera (3.3 V) |
| 8     | GND             | Ground                      |

Table 11: Phytec Camera Connector X10

#### 2.2.9 HDMI Connectivity (X28)

The phyBOARD-Mira i.MX 6 provides a High-Definition Multimedia Interface (HDMI) which is compliant to HDMI 1.4a, DVI 1.0, HDCP 1.4. It supports a maximum pixel clock of up to 340 MHz for up to 720p at 100 Hz and 720i at 200 Hz, or 1080p at 60 Hz and 1080i/720i at 120 Hz HDTV display resolutions, and a graphic display resolution of up to 2048x1536 (QXGA). Audio streams reach a sampling rate of up to 192 kHz. Please refer to the *i.MX 6 Applications Processor Reference Manual* for more information.

The HDMI interface is brought out at a standard HDMI type A connector (X28) on the phyBOARD-Mira i.MX 6 and comprises the following signal groups: three pairs of data signals, one pair of clock signals, an I²C bus which is exclusively for the HDMI interface, the Consumer Electronics Control (CEC) signal and the hot plug detect (HPD) signal. All signals are routed from the phyCORE-Connector to the HDMI receptacle through an HDMI Transmitter Port Protection and Interface Device. This device provides ESD protection and includes level shifting to shift the I²C interface signals and the hot plug detect signal from IO voltage (VCC3V3) to 5 V. The hot plug detect signal is pulled down to ground at the output of the protection device.

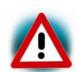

Ensure that all module connections are not to exceed their expressed maximum voltage or current. Maximum signal input values are indicated in the corresponding controller User's Manual/Data Sheets. As damage from improper connections varies according to use and application, it is the user's responsibility to take appropriate safety measures to ensure that the module connections are protected from overloading through connected peripherals.

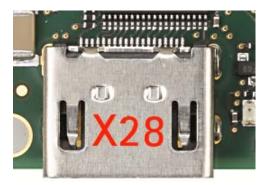

Figure 15: HDMI Interface Connector X28

#### 2.2.10 LVDS Display Connectivity (X9)

Meanwhile there are a few LVDS displays on the market with kind of standardized interfaces. The LVDS display connector X9 is intend to connect these displays with screen diagonals from 7" up to 12.1" at different resolutions.

The display connector X9 is a 20-pole receptacle with 1 mm pitch.

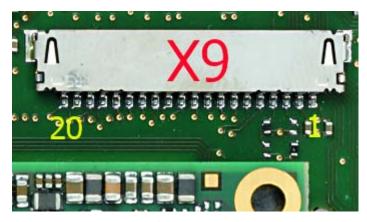

Figure 16: LVDS Display Connector X9

Various solder jumpers and resistors allow to adapt the pin assignment to different displays. If your kit includes a display all jumpers and resistors are preset corresponding to the display.

For more detail information about the pin assignment and how to set up the right configuration for a custom display refer to section 3.2.5.

#### 2.2.11 Backlight and Display Control Connector (X8)

In order to support a backlight for the LVDS display X8 provides the supply voltages and control signals necessary.

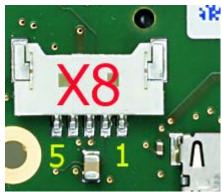

Figure 17: Backlight and Display Control Connector X8

The following table shows the pinout of the 1.25 mm pitch Molex PanelMate™ header.

| Pin # | Signal name    | ST | SL    | Description                                           |
|-------|----------------|----|-------|-------------------------------------------------------|
| 1     | NC             | -  | -     | Not connected                                         |
| 2     | X_PWM1_OUT     | 0  | 3.3 V | PWM brightness output                                 |
| 3     | X_LVDS_DISP_EN | 0  | 3.3 V | Enable power supply display (Pull-Up R124 default nm) |
|       |                |    | 5.0 V | Enable power supply display (Pull-Up R109)            |
| 4     | GND            | -  | -     | Ground                                                |
| 5     | VCC_BL         | 0  | NS    | Backlight power supply                                |

Table 12: Display Power Connector X8 Signal Description

#### 2.2.12 Touch Screen Connectivity (X13, X21)

As many smaller applications need a touch screen as user interface, different provisions are made to connect as well 4- wire resistive touch screens as various capacitive touch screens. A touch screen can be connected either to the dedicated touch connector X21, or to the touch signal inputs of A/V connector X13.

The following table summarizes the different possibilities available to connect a touch screen to one of these connectors.

| Connector          | Touch Screen                                            |
|--------------------|---------------------------------------------------------|
| X21                | 4-wire resistive touch                                  |
| X13 (pins 9 – 12)  | 4-wire resistive touch                                  |
| X13 (pins 15 – 16) | Capacitive touch screen with I <sup>2</sup> C interface |

Table 13: Touch Screen Connectivity X13, X21

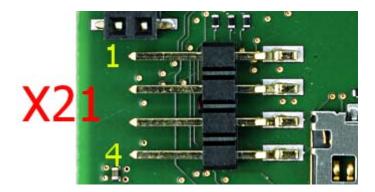

Figure 18: Touch Screen Connectors X21

### 2.2.13 Multicolor (RGB) LED (D6)

The phyBOARD-Mira provides one multicolor (RGB) LED (D6) (Figure 2) for user applications. The colors can be controlled with the following GPIOs

| Color | Signal      | Description              |
|-------|-------------|--------------------------|
| Red   | X_CSIO_DAT4 | GPI05_I022 of the i.MX 6 |
| Green | X_CSIO_DAT5 | GPI05_I023 of the i.MX 6 |
| Blue  | X_CSIO_DAT6 | GPI05_I024 of the i.MX 6 |

Table 14: Multicolor LED Configuration

As an option the LED can be controlled with the LED dimmer IC at U6<sup>7</sup>. The LED dimmer can be accessed via I2C1 at address 0X62 and dynamically controls the LED with PWM signals.

<sup>7:</sup> The phyBOARD-Mira in the standard kit is not equipped with the LED dimmer. Please contact our sales team for more information.

#### 2.2.14 Boot Mode (S2)

The phyBOARD-Mira has two defined boot sequence which can be selected with DIP switch S2.

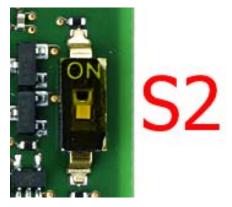

Figure 19: Boot Switch (S2)

| Boot Mode              | Description        |
|------------------------|--------------------|
| Boot mode 1 (S2 = OFF) | Boot from NAND     |
| Boot mode 2 (S2 = ON)  | Boot from SD/MMC 1 |

Table 15: Boot Switch Configuration (S2)

#### 2.2.15 System Reset Button (S1)

The phyBOARD-Mira is equipped with a system reset button at S1. Pressing this button will toggle the X\_nRESET pin (X1D32) of the phyCORE SOM low, causing the module to reset.

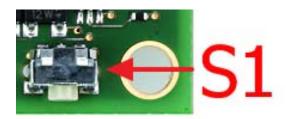

Figure 20: System Reset Button S1

## 2.2.16 Audio/Video connectors (X13 and X14)

The Audio/Video (A/V) connectors X13 and X14 provide an easy way to add typical A/V functions and features to the phyBOARD-Mira. Standard interfaces such as parallel display,  $I^2S$  and  $I^2C$  as well as different supply voltages are available at the two A/V female dual entry connectors. Special feature of these connectors are their connectivity from the bottom or the top.

For further information of the A/V connectors see *chapter 3.2.7*. Information on the expansion boards available for the A/V Connectors can be found in the Application Guide for phyBOARD Expansion Boards (L-793e).

## 2.2.17 Expansion connector (X17)

The expansion connector X17 provides an easy way to add other functions and features to the phyBOARD-Mira. Standard interfaces such as JTAG, UART, MMC, SPI and I<sup>2</sup>C as well as different supply voltages and some GPIOs are available at the expansion female connector.

For further information of the expansion connector and the pinout see *chapter 3.2.8*. Information on the expansion boards available for the expansion connector can be found in the Application Guide for phyBOARD Expansion Boards (L-793e).

## 2.2.18 CPU Core Frequency Scaling

The i.MX 6 on the phyBOARD-Mira i.MX 6 is able to scale the clock frequency and the voltage. This is used to save power when the full performance of the CPU is not needed. Scaling the frequency and the voltage is referred to as 'Dynamic Voltage and Frequency Scaling' (DVFS).

The i.MX 6 BSP supports the DVFS feature. The *Linux* kernel provides a DVFS framework that allows each CPU core to have a min/max frequency and a governor that governs it. Depending on the i.MX 6 variant used several different frequencies are supported.

## 3 System Level Customizing

#### 3.1 About this Section

This section addresses advanced developers who want to design custom expansion boards, or display adapters. It includes detailed information on the different interfaces and features of the phyBOARD-Mira at a system level.

## 3.2 System Level Hardware Information

#### 3.2.1 Soldering Jumpers

Numerous jumpers and 0 0hm resistors allow to configure the phyBOARD-Mira according to your needs.

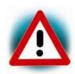

Due to the small footprint of the jumpers we do not recommend manual jumper modifications. This might also render the warranty invalid. Please contact our sales team if you need one of the configurations described below.

The following table lists all jumpers and resistors, and describes their function.

| Jumper /<br>Resistor     | Description                                                                                     | See<br>Section |
|--------------------------|-------------------------------------------------------------------------------------------------|----------------|
| J1                       | Selecting the reset signal at A/V connector X13                                                 | 3.2.7          |
| J5, J6                   | Rerouting of the USB OTG interface                                                              | 1.1.1          |
| J9, J10                  | Rerouting of the USB host interface                                                             | 1.1.1          |
| J11                      | Changing the I <sup>2</sup> C address of touchscreen controller U5                              |                |
| J12                      | Selecting the reset signal at Mini PCIe connector X7                                            | 3.2.6          |
| J14                      | Configuring rising, or falling edge strobe for the LVDS Deserializer of the phyCAM-S+ interface |                |
| J17 – J20<br>R100 – R108 | Adapting display connector X9 to different displays                                             | 3.2.5          |
| J21 – J23,<br>J25, J26J  | Routing of the SIM card signals to expansion connector X17                                      | 3.2.6, 3.2.8   |
| J28                      | Configuring the HDMI connector's shield signals                                                 | 3.2.4          |
| R110, R111               | Rerouting of the FLEXCAN1 interface                                                             | 3.2.3.1        |

Table 16: Soldering Jumpers on the phyBOARD-Mira

#### 3.2.2 USB Connectivity

## 3.2.2.1 Rerouting the USB Interfaces to other Connectors (J5, J6, J9 and J10)

For later expansion boards the USB1 OTG interface can be routed to the expansion connector<sup>8</sup> (X17). Moreover the USB2 host interface can be routed to the Mini PCI Express connector<sup>8</sup> (X7). The following table shows all possible configurations.

| Mode                            | J5  | J6  |
|---------------------------------|-----|-----|
| USB1 at USB-OTG connector X5    | 1+2 | 1+2 |
| USB1 at expansion connector X17 | 2+3 | 2+3 |

Table 17: USB1 (USB OTG) Routing Configuration

| Mode                           | J9  | J10 |
|--------------------------------|-----|-----|
| USB2 at USB-A connector X6     | 1+2 | 1+2 |
| USB2 at Mini PCIe connector X7 | 2+3 | 2+3 |

Table 18: USB2 (USB host) Routing Configuration

### 3.2.2.2 Configuring the OTG Operating Mode (R10)

Resistor R10 configures the OTG operating mode. By default this resistor is not ,mounted, which leaves the USB\_OTG\_ID pin floating, and thus configuring the OTG interface as slave, or according to the configuration of the connected USB device. Mounting a 10 k resistor connects the X\_USB\_OTG\_ID pin to GND, forcing the OTG interface into host mode.

37

<sup>8:</sup> **Caution!** There is no protective circuit for the USB interfaces brought out at the expansion connector (X17), or the Mini PCI Express connector (X7).

#### 3.2.3 CAN Connectivity

## 3.2.3.1 Rerouting the CAN Interface (R110 and R111)

The first CAN interface (FLEXCAN1) can be routed to expansion connector X17. The signals are located at pin 47 (X\_FLEXCAN1\_TX) and pin 48 (X\_FLEXCAN1\_RX) of X17. The following table shows the possible configurations for FLEXCAN1.

| Mode                                                         | J30  | J31  | U2   |
|--------------------------------------------------------------|------|------|------|
| FLEXCAN1 at pin header X3                                    | n.m. | n.m. | m.   |
| FLEXCAN1 at expansion connector X17 (TTL level) <sup>9</sup> | 2+3  | 1+2  | n.m. |

Table 19: Configurations for CAN interface

#### 3.2.3.2 Second CAN Interface at X17

For later expansion boards the second CAN interface (FLEXCAN2) is also available at the expansion connector X17 (*Table 28*).

Usage of FLEXCAN2 at X17 requires changing of the pin muxing and additional software development.

# 3.2.4 I<sup>2</sup>C Connectivity

The I2C1 interface of the i.MX 6 is available at different connectors on the phyBOARD-Mira. The following table provides a list of the connectors and pins with  $I^2C$  connectivity.

| Connector               | Location                                |
|-------------------------|-----------------------------------------|
| Mini PCIe connector X7  | pin 32 (I2C1_SDA),<br>pin 30 (I2C1_SCL) |
| phyCAM-S connector X10  | pin 4 (I2C1_SDA),<br>pin 5 (I2C1_SCL)   |
| Expansion connector X17 | pin 11 (I2C1_SDA),<br>pin 13 (I2C1_SCL) |
| A/V connector X13       | pin 16 (I2C1_SDA),<br>pin 15 (I2C1_SCL) |

Table 20: I2C1 Connectivity

To avoid any conflicts when connecting external  $I^2C$  devices to the phyBOARD-Mira the addresses of the on-board  $I^2C$  devices must be considered. *Table 21* lists the addresses already in use. The table shows only the default address.

<sup>9:</sup> The standard kit comes with the CAN transceiver installed at U2. Please contact our sales team, if you need the FLEXCAN1 interface at expansion connector X17.

| Board              | Prod. No.   | Device           | Address used (7 MSB) |
|--------------------|-------------|------------------|----------------------|
|                    | I           | 2C3              |                      |
| phyCORE-i.MX 6     | PCM-058     | EEPROM           | 0x50                 |
| phycone-i.mx o     | 1 CM-030    | PMIC             | 0xB0, 0xB1           |
|                    | I           | 2C1              |                      |
|                    |             | Touch controller | 0x44                 |
|                    |             | LED dimmer       | 0x62                 |
| phyBOARD-Mira      | PBA-C-06    | RTC              | 0x68                 |
|                    |             | Mini PCIe        | - <sup>10</sup>      |
|                    |             | phyCAM-S+        | - <sup>10</sup>      |
| AV-Adapter HDMI    | PEB-AV-01   | HDMI Core        | 0x70                 |
| Av-Adapter Homi    | T LD-AV-01  | CEC Core         | 0x34                 |
| AV-Adapter Display | PEB-AV-02   | GPIO Expander    | 0x41                 |
| Evaluation Board   | PEB-EVAL-01 | EEPROM           | 0x56                 |
|                    |             | GPIO Expander    | 0x20                 |
| M2M Board          | PEB-C-01    | GPIO Expander    | 0x21                 |
|                    |             | GPIO Expander    | 0x22                 |

*I*<sup>2</sup>C Addresses in Use Table 21:

## 3.2.5 LVDS connector (X9)

In the following table is a complete overview of the LVDS display connector pin assignment.

| Pin # | Signal name    | Туре | SL    | Description                           |
|-------|----------------|------|-------|---------------------------------------|
| 1     | VCC3V3         | OUT  | 3.3 V | Power supply display <sup>11</sup>    |
| 2     | VCC3V3         | OUT  | 3.3 V | Power supply display <sup>11</sup>    |
| 3     | X_LVDS_CONFIG1 | OUT  | 3.3 V | Display configuration pin 1           |
| 4     | X_LVDS_CONFIG2 | OUT  | 3.3 V | Display configuration pin 2           |
| 5     | X_LVDS0_TX0-   | OUT  | 3.3 V | LVDS 0 data channel 0 negative output |
| 6     | X_LVDS0_TX0+   | OUT  | 3.3 V | LVDS 0 data channel 0 positive output |
| 7     | GND            | -    | -     | Ground                                |
| 8     | X_LVDS0_TX1-   | OUT  | 3.3 V | LVDS 0 data channel 1 negative output |
| 9     | X_LVDS0_TX1+   | OUT  | 3.3 V | LVDS 0 data channel 1 positive output |
| 10    | GND            | -    | _     | Ground                                |

 <sup>10:</sup> Depends on the device connected
 11: Provided to supply any logic on the display adapter. Max. draw 100 mA

| 11 | X_LVDS0_TX2-   | OUT | 3.3 V | LVDS 0 data channel 2 negative output                                |
|----|----------------|-----|-------|----------------------------------------------------------------------|
| 12 | X_LVDS0_TX2+   | OUT | 3.3 V | LVDS 0 data channel 2 positive output                                |
| 13 | GND            | -   | _     | Ground                                                               |
| 14 | X_LVDSO_CLK-   | 0UT | 3.3 V | LVDS 0 clock channel negative output                                 |
| 15 | X_LVDS0_CLK+   | OUT | 3.3 V | LVDS 0 clock channel positive output                                 |
| 16 | GND            | -   | _     | Ground                                                               |
| 17 | X_LVDS_CONFIG3 | OUT | 3.3 V | Display configuration pin 3 or LVDS 0 data channel 3 negative output |
| 18 | X_LVDS_CONFIG4 | OUT | 3.3 V | Display configuration pin 4 or LVDS 0 data channel 3 positive output |
| 19 | X_LVDS_CONFIG5 | OUT | 3.3 V | Display configuration pin 5 or LVDS 0 data channel 3 negative output |
| 20 | X_LVDS_CONFIG6 | OUT | 3.3 V | Display configuration pin 6 or LVDS 0 data channel 3 positive output |

Table 22: Pin Assignment LVDS Display Connector X9

Various solder jumpers and resistors allow to adapt the pin assignment to different displays. If your kit includes a display all jumpers and resistors are preset corresponding to the display. The following table gives an overview of possible configurations. Please consider the data sheet of the display used to find the right settings.

| Pin # | Signal name          | J or R                            | Setting            | Description                                                                                          |                        |     |        |                        |
|-------|----------------------|-----------------------------------|--------------------|----------------------------------------------------------------------------------------------------|------------------------|-----|--------|------------------------|
| 3     | V LVDC CONFTC1       | X_LVDS_CONFIG1 R101 <sup>12</sup> |                    | if mounted                                                                                           | High level             |     |        |                        |
| 3     | X_LVD3_CONFIGI       | R103 <sup>12</sup>                | if mounted         | Low level                                                                                            |                        |     |        |                        |
| 4     | X LVDS CONFIG2       | <b>R100</b> <sup>12</sup>         | if mounted         | High level                                                                                           |                        |     |        |                        |
| 4     | X_LVD3_CONTIGE       | R102 <sup>12</sup>                | if mounted         | Low level                                                                                            |                        |     |        |                        |
| 17    | X LVDS CONFIG3       | J17                               | 1+2                | High level                                                                                           |                        |     |        |                        |
| 17    | V_FAD2_CONLIG2       | 317                               | 2+3                | X_LVDSO_TX3- connected                                                                               |                        |     |        |                        |
| 18    | 10 V LVDC CONETC/    |                                   | Y LVDS CONETC/ 119 | Y LVDS CONETG/ 11                                                                                    | X LVDS CONFIG4         | J18 | closed | X_LVDSO_TX3+ connected |
|       | X_LVD3_CONTIG4       | 010                               | open               | Not connected                                                                                        |                        |     |        |                        |
|       |                      |                                   | 1+2                | X_LVDS0_TX3- connected                                                                               |                        |     |        |                        |
| 19    | 9 X_LVDS_CONFIG5 J19 |                                   | 2+3                | High level if R106 <sup>12</sup> is mounted<br>Low level if R108 <sup>12</sup> is mounted            |                        |     |        |                        |
|       |                      |                                   |                    | 1+2                                                                                                  | X_LVDS0_TX3+ connected |     |        |                        |
| 20    | X_LVDS_CONFIG6       | J20                               | 2+3                | <b>High level if R105</b> <sup>12</sup> <b>is mounted</b> Low level if R107 <sup>12</sup> is mounted |                        |     |        |                        |

Table 23: Configuration for LVDS Display Connector X9

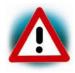

Due to the small footprint of the jumpers and resistors we do not recommend manual jumper modifications. This might also render the warranty invalid. Please contact our sales team if you need one of the configurations described.

<sup>12:</sup> All configuration resistors have a value of 10 k.

## 3.2.6 Mini PCI Express Connector (X7)

In the following table is a complete overview of the Mini PCI Express connector pin assignment.

| Pin # | Signal name                                        | Type | SL    | Description                               |
|-------|----------------------------------------------------|------|-------|-------------------------------------------|
| 1     | X_ECSPI2_MOSI/PCIe_nWAKE                           | IN   | 3.3 V | PCIe WAKE                                 |
| 2     | VCC3V3                                             | OUT  | 3.3 V | 3.3 V power supply                        |
| 3     | X_ECSPI2_SSO/PCIe_COEX1                            | I/0  | 3.3 V | Coexistence pins for wireless solutions   |
| 4     | GND                                                | -    | -     | Ground                                    |
| 5     | X_CSI1_DATA06/PCIe_COEX2                           | I/0  | 3.3 V | Coexistence pins for wireless solutions   |
| 6     | VCC1V5                                             | OUT  | 1.5 V | 1.5 V power supply <sup>13</sup>          |
| 7     | X_ECSPI2_SCLK/PCIe_nCLKREQ                         | IN   | 3.3 V | Clock request support                     |
| 8     | X_SIM_VCC                                          | IN   | -     | UIM_PWR <sup>14</sup>                     |
| 9     | GND                                                | -    | -     | Ground                                    |
| 10    | X_SIM_IO                                           | I/0  | -     | UIM_DATA <sup>14</sup>                    |
| 11    | X_PCIe0_CLK-                                       | OUT  | DIFF  | PCIe0 reference clock -                   |
| 12    | X_SIM_CLK                                          | IN   | -     | UIM_CLK <sup>14</sup>                     |
| 13    | X_PCIe0_CLK+                                       | OUT  | DIFF  | PCIe0 reference clock +                   |
| 14    | X_SIM_RST                                          | IN   | -     | UIM_RESET <sup>14</sup>                   |
| 15    | GND                                                | -    | _     | Ground                                    |
| 16    | X_SIM_VPP                                          | IN   | -     | UIM_VPP <sup>14</sup>                     |
| 17    | RSVD3                                              | -    | -     | Not connected                             |
| 18    | GND                                                | -    | -     | Ground                                    |
| 19    | RSVD4                                              | -    | -     | Not connected                             |
| 20    | X_EIM_DA14/PCIe_nW_DISABLE                         | OUT  | 3.3 V | Wireless disable signal                   |
| 21    | GND                                                | -    | -     | Ground                                    |
| 22    | X_ECSPI2_MISO/PCIe_nPERST<br>or X_nRESET (J12 1+2) | OUT  | 3.3 V | Functional card reset by GPIO or X_nRESET |
| 23    | X_PCIe_RXN                                         | IN   | DIFF  | PCIe receive -                            |
| 24    | VCC3V3                                             | OUT  | 3.3 V | 3.3 V power supply                        |
| 25    | X_PCIe_RXP                                         | IN   | DIFF  | PCIe receive +                            |
| 26    | GND                                                | -    | -     | Ground                                    |

Table 24: Mini PCI Express Connector X7

<sup>13:</sup> The 1.5 V voltage can be switched OFF with signal X\_CSI1\_DATA09/EN\_VCC1V5.

<sup>14:</sup> User Identity Module (UIM) signals

| Pin # | Signal name    | Туре | SL    | Description                       |
|-------|----------------|------|-------|-----------------------------------|
| 27    | GND            | -    | _     | Ground                            |
| 28    | VCC1V5         | OUT  | 1.5 V | 1.5 V power supply                |
| 29    | GND            | -    | _     | Ground                            |
| 30    | X_I2C1_SCL     | I/0  | 3.3 V | I2C1 clock                        |
| 31    | X_PCIe_TXN     | OUT  | DIFF  | PCIe transmit -                   |
| 32    | X_I2C1_SDA     | I/0  | 3.3 V | I2C1 data                         |
| 33    | X_PCIe_TXP     | OUT  | DIFF  | PCIe transmit +                   |
| 34    | GND            | -    | _     | Ground                            |
| 35    | GND            | _    | -     | Ground                            |
| 36    | X_USB2_DM_PCIe | I/0  | DIFF  | USB host data - <sup>15, 16</sup> |
| 37    | GND            | -    | _     | Ground                            |
| 38    | X_USB2_DP_PCIe | I/0  | DIFF  | USB host data + <sup>15, 16</sup> |
| 39    | VCC3V3         | 0UT  | 3.3 V | 3.3 V power supply                |
| 40    | GND            | -    | _     | Ground                            |
| 41    | VCC3V3         | 0UT  | 3.3 V | 3.3 V power supply                |
| 42    | TP6            | IN   | NS    | Test point for LED_WWAN           |
| 43    | GND            | -    | _     | Ground                            |
| 44    | TP7            | IN   | NS    | Test point for LED_WLAN           |
| 45    | RSVD9          | -    | -     | Not connected                     |
| 46    | TP8            | IN   | NS    | Test point for LED_WPAN           |
| 47    | RSVD10         | -    | _     | Not connected                     |
| 48    | VCC1V5         | 0UT  | 1.5 V | 1.5 V power supply <sup>17</sup>  |
| 49    | RSVD11         | _    | -     | Not connected                     |
| 50    | GND            | _    | -     | Ground                            |
| 51    | RSVD12         | _    | -     | Not connected                     |
| 52    | VCC3V3         | OUT  | 3.3 V | 3.3 V power supply                |
| S1    | GNDM1          | _    | -     | Ground                            |
| S2    | GNDM2          | _    | -     | Ground                            |

Table 24: Mini PCI Express Connector X7 (continued)

<sup>15:</sup> J9 and J10 need to be set to 2+3 to route the USB2 host interface to the Mini PCI Express connector (*Table 18*).

<sup>16:</sup> Caution! There is no protective circuit for the USB interfaces brought out at the Mini PCI Express connector (X7).

<sup>17:</sup> The 1.5 V voltage can be switched OFF with signal X\_CSI1\_DATA09/EN\_VCC1V5.

## 3.2.7 Audio/Video connectors (X13 and X14)

Audio/Video (A/V) connectors X13 and X14 provide an easy way to add typical A/V functions and features to the phyBOARD-Mira. Standard interfaces such as parallel display,  $I^2S$  and  $I^2C$  as well as different supply voltages are available at the two A/V female dual entry connectors. Special feature of these connectors are their connectivity from the bottom or the top. The pinout of the A/V connectors is shown in *Table 25* and *Table 26*.

The A/V connector is intended for use with phyBOARD Expansion Boards<sup>18</sup>, and to add specific audio/video connectivity with custom expansion boards.

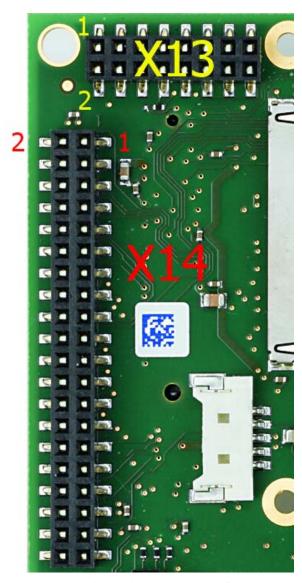

Figure 21: Audio/Video Connectors (X13and X14)

A/V connector X14makes all signals for display connectivity available, while X13 provides signals for audio and touch screen connectivity, as well as an I<sup>2</sup>C bus and additional control signals.

<sup>18:</sup> Please find additional information on phyBOARD Expansion Boards in the corresponding application guide (L-793e).

| Pin # | Signal Name  | Type | SL    | Description           |
|-------|--------------|------|-------|-----------------------|
| 1     | GND          | -    | -     | Ground                |
| 2     | X_LCD_DATA16 | OUT  | 3.3V  | LCD Data 16 – red 0   |
| 3     | X_LCD_DATA17 | OUT  | 3.3 V | LCD Data 17 – red 1   |
| 4     | X_LCD_DATA18 | OUT  | 3.3 V | LCD Data 18 – red 2   |
| 5     | X_LCD_DATA19 | OUT  | 3.3 V | LCD Data 19 – red 3   |
| 6     | GND          | -    | -     | Ground                |
| 7     | X_LCD_DATA20 | OUT  | 3.3 V | LCD Data 20 – red 4   |
| 8     | X_LCD_DATA21 | OUT  | 3.3 V | LCD Data 21 – red 5   |
| 9     | X_LCD_DATA22 | OUT  | 3.3 V | LCD Data 22 – red 6   |
| 10    | X_LCD_DATA23 | OUT  | 3.3 V | LCD Data 23 – red 7   |
| 11    | GND          | -    | -     | Ground                |
| 12    | X_LCD_DATA8  | OUT  | 3.3 V | LCD Data 8 – green 0  |
| 13    | X_LCD_DATA9  | OUT  | 3.3 V | LCD Data 9 – green 1  |
| 14    | X_LCD_DATA10 | OUT  | 3.3 V | LCD Data 10 – green 2 |
| 15    | X_LCD_DATA11 | OUT  | 3.3 V | LCD Data 11 – green 3 |
| 16    | GND          | -    | -     | Ground                |
| 17    | X_LCD_DATA12 | OUT  | 3.3 V | LCD Data 12 – green 4 |
| 18    | X_LCD_DATA13 | OUT  | 3.3 V | LCD Data 13 – green 5 |
| 19    | X_LCD_DATA14 | OUT  | 3.3 V | LCD Data 14 – green 6 |
| 20    | X_LCD_DATA15 | OUT  | 3.3 V | LCD Data 15 – green 7 |
| 21    | GND          | -    | -     | Ground                |
| 22    | X_LCD_DATA00 | OUT  | 3.3 V | LCD Data 00 – blue 0  |
| 23    | X_LCD_DATA01 | OUT  | 3.3 V | LCD Data 01 – blue 1  |
| 24    | X_LCD_DATA02 | OUT  | 3.3 V | LCD Data 02 – blue 2  |
| 25    | X_LCD_DATA03 | OUT  | 3.3 V | LCD Data 03 – blue 3  |
| 26    | GND          | -    | -     | Ground                |
| 27    | X_LCD_DATA04 | OUT  | 3.3 V | LCD Data 04 – blue 4  |
| 28    | X_LCD_DATA05 | OUT  | 3.3 V | LCD Data05 – blue 5   |
| 29    | X_LCD_DATA06 | OUT  | 3.3 V | LCD Data 06 – blue 6  |
| 30    | X_LCD_DATA07 | OUT  | 3.3 V | LCD Data 07 – blue 7  |
| 31    | GND          | -    | -     | Ground                |
| 32    | X_LCD_CLK    | OUT  | 3.3 V | LCD Pixel Clock       |
| 33    | X_LCD_ENABLE | OUT  | 3.3 V | LCD BIAS ENABLE       |

Table 25: Phytec A/V connector X14

| Pin # | Signal Name | Туре | SL    | Description                          |
|-------|-------------|------|-------|--------------------------------------|
| 34    | X_LCD_HSYNC | OUT  | 3.3 V | LCD Horizontal Synchronization       |
| 35    | X_LCD_VSYNC | OUT  | 3.3 V | LCD Vertical Synchronization         |
| 36    | GND         | -    | -     | Ground                               |
| 37    | GND         | -    | -     | Ground                               |
| 38    | X_PWM1_OUT  | OUT  | 3.3 V | Pulse Width Modulation               |
| 39    | VCC_BL      | OUT  | NS    | Backlight power supply <sup>19</sup> |
| 40    | VCC5V       | OUT  | 5.0 V | 5.0 V power supply                   |

Table 25: Phytec A/V connector X14 (continued)

| Pin # | Signal Name              | Type | SL    | Description                                            |                   |
|-------|--------------------------|------|-------|--------------------------------------------------------|-------------------|
| 1     | X_AUD5_TXC               | I/0  | 3.3 V | I <sup>2</sup> S Clock                                 |                   |
| 2     | X_AUD5_TXFS              | I/0  | 3.3 V | I <sup>2</sup> S Frame                                 |                   |
| 3     | X_AUD5_RXD               | I/0  | 3.3 V | I <sup>2</sup> S Analog-Digital converter (microphone) |                   |
| 4     | X_AUD5_TXD               | I/0  | 3.3 V | I <sup>2</sup> S Digital-Analog converter (speaker)    |                   |
| 5     | X_CSI1_DATA07/AV_INT     | I/0  | 3.3 V | A/V interrupt, GPIO3_                                  | 02 <sup>20</sup>  |
| 6     | X_CSI1_DATA10/LCD_PWCTRL | OUT  | 3.3 V | LCD control, GPIO3_22                                  |                   |
| 7     | GND                      | -    | -     | Ground                                                 |                   |
| 8     | X_nRESET                 | OUT  | 3.3 V | Reset <sup>21</sup>                                    | (J1 1+2)          |
| 0     | X_LCD_RESET              | 0UT  | 3.3 V | Reset LCD                                              | ( <b>J1 2+3</b> ) |
| 9     | TS_X+                    | IN   | 1.8 V | Touch X+                                               |                   |
| 10    | TS_X-                    | IN   | 1.8 V | Touch X-                                               |                   |
| 11    | TS_Y+                    | IN   | 1.8 V | Touch Y+                                               |                   |
| 12    | TS_Y-                    | IN   | 1.8 V | Touch Y-                                               |                   |
| 13    | VCC3V3                   | OUT  | 3.3 V | 3.3 V power supply                                     |                   |
| 14    | GND                      | -    | -     | Ground                                                 |                   |
| 15    | X_I2C1_SCL               | I/0  | 3.3 V | I2C1 Clock                                             |                   |
| 16    | X_I2C1_SDA               | I/0  | 3.3 V | I2C1 Data                                              |                   |

Table 26: Phytec A/V connector X13

Jumper J1 connects either signal X\_LCD\_RESET or signal X\_nRESET to pin 8 of X13. The following table shows the available configurations:

<sup>19:</sup> Voltage level is not specified and depends on the connected power module and the attached voltage.

<sup>20:</sup> **Note:** The A/V interrupt must be enabled with signal X\_CSI1\_DATA05\_EN\_SWITCH (GPI03\_04).

<sup>21:</sup> Reset signal depends on J1, please refer to *Table 27* for more information.

| J1  | Description |
|-----|-------------|
| 1+2 | X_nRESET    |
| 2+3 | X_LCD_RESET |

Table 27: A/V Jumper Configuration J1

## 3.2.8 Expansion Connector (X17)

Expansion connector X17 provides an easy way to add other functions and features to the phyBOARD-Mira. Standard interfaces such as UART, SPI and I<sup>2</sup>C as well as different supply voltages and some GPIOs are available at the expansion female connector.

The expansion connector is intended for use with phyBOARD Expansion Boards<sup>22</sup>, and to add specific functions with custom expansion boards.

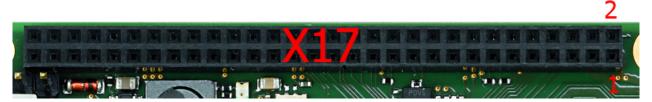

Figure 22: Expansion Connector (X17)

The pinout of the expansion connector is shown in the following table.

| Pin # | Signal Name     | Туре | SL    | Description                                    |
|-------|-----------------|------|-------|------------------------------------------------|
| 1     | VCC3V3          | OUT  | 3.3 V | 3.3 V power supply                             |
| 2     | VCC5V           | OUT  | 5.0 V | 5.0 V power supply                             |
| 3     | VCC1V5          | OUT  | 1.5 V | 1.5 V power supply <sup>23</sup>               |
| 4     | GND             | -    | -     | Ground                                         |
| 5     | X_ECSPI1_SS0    | OUT  | 3.3 V | SPI 1 chip select 0                            |
| 6     | X_ECSPI1_MOSI   | OUT  | 3.3 V | SPI 1 master output/slave input                |
| 7     | X_ECSPI1_MISO   | IN   | 3.3 V | SPI 1 master input/slave output                |
| 8     | X_ECSPI1_SCLK   | OUT  | 3.3 V | SPI 1 clock output                             |
| 9     | GND             | -    | -     | Ground                                         |
| 10    | X_UART2_RX_DATA | IN   | 3.3 V | UART 2 receive data (standard debug interface) |
| 11    | X_I2C1_SDA      | I/0  | 3.3 V | I2C 1 Data                                     |
| 12    | X_UART2_TX_DATA | OUT  | 3.3 V | UART 2 transmit data (standard                 |

<sup>22:</sup> Please find additional information on phyBOARD-Mira i.MX 6 Expansion Boards in the corresponding application guide (L-793e).

<sup>23:</sup> The 1.5 V voltage can be switched OFF with signal X\_CSI1\_DATA09/EN\_VCC1V5.

# phyBOARD-Mira i.MX 6 [PB-01501-xxx]

|    |            |     |       | debug interface)                   |
|----|------------|-----|-------|------------------------------------|
| 13 | X_I2C1_SCL | I/0 | 3.3 V | I2C 1 Clock                        |
| 14 | GND        | -   | -     | Ground                             |
| 15 | X_JTAG_TMS | IN  | 3.3 V | JTAG Chain Test Mode Select signal |

Table 28: Phytec Expansion Connector X17

| 16 | X_JTAG_TRSTB               | IN  | 3.3 V | JTAG Chain Test Reset                     |                      |
|----|----------------------------|-----|-------|-------------------------------------------|----------------------|
| 17 | X_JTAG_TDI                 | IN  | 3.3 V | JTAG Chain Test Data Input                |                      |
| 18 | X_JTAG_TD0                 | OUT | 3.3 V | JTAG Chain Test Data Output               |                      |
| 19 | GND                        | -   | -     | Ground                                    |                      |
| 20 | X_JTAG_TCK                 | IN  | 3.3 V | JTAG Chain Test Cloc                      |                      |
| 21 | X_USB1_DP_EXP              | I/0 | DIFF  | USB host data + <sup>24, 25</sup>         |                      |
| 22 | X_USB1_DM_EXP              | I/0 | DIFF  | USB host data -24, 25                     |                      |
| 23 | X_nRESET                   | OUT | 3.3 V | Reset                                     |                      |
| 24 | GND                        | -   | -     | Ground                                    |                      |
| 25 | X_SD3_CMD                  | I/0 | 3.3 V | SD/MMC command                            |                      |
| 26 | X_SD3_DATA0                | I/0 | 3.3 V | SD/MMC data 0                             |                      |
| 27 | X_SD3_CLK                  | I/0 | 3.3 V | SD/MMC clock                              |                      |
| 28 | X_SD3_DATA1                | I/0 | 3.3 V | SD/MMC data 1                             |                      |
| 29 | GND                        | -   | -     | Ground                                    |                      |
| 30 | X_SD3_DATA2                | I/0 | 3.3 V | SD/MMC data 2                             |                      |
| 31 | X_CSIO_DAT11/ECSPI2_SS0    | I/0 | 3.3 V | SPI2 chip select 0, UART1 RX,<br>GPI05_29 |                      |
| 32 | X_SD3_DATA3                | I/0 | 3.3 V | SD/MMC data 3                             |                      |
| 33 | X_CSIO_DAT10/ECSPI2_MISO   | I/0 | 3.3 V | SPI2 MISO, UART1 TX,<br>GPI05_28          |                      |
| 34 | GND                        | _   | -     | Ground                                    |                      |
| 35 | X_SD3_DATA4                | I/0 | 3.3 V | SD/MMC data 4, UAF                        | RT2 RX <sup>26</sup> |
| 36 | X_SD3_DATA5                | I/0 | 3.3 V | SD/MMC data 5, UAF                        | RT2 TX               |
| 37 | X_SATA_TXP                 | OUT | DIFF  | SATA transmit positi                      | ve                   |
| 38 | X_SD3_DATA6                | I/0 | 3.3 V | SD/MMC data 6                             |                      |
| 39 | X_SATA_TXN                 | OUT | DIFF  | SATA transmit negat                       | tive                 |
| 40 | X_SD3_DATA7                | I/0 | 3.3 V | SD/MMC data 7                             |                      |
| 41 | GND                        | -   | -     | Ground                                    |                      |
| 42 | X_ECSPI2_RDY/nPMON_PWRFAIL | OUT | 3.3 V | Power fail signal                         | ( <b>J26 1+2</b> )   |
| 74 | X_SIM_VPP                  | _   | _     | UIM_VPP                                   | (J26 2+3)            |
| 43 | X_SATA_RXP                 | IN  | DIFF  | SATA receive positive                     |                      |
| 44 | X_CSIO_DAT8/ECSPI2_SCLK    | OUT | 3.3 V | SPI 2 clock output                        | (J21 1+2)            |
| 7* | X_SIM_VCC                  | OUT | -     | UIM VCC                                   | (J21 2+3)            |

Table 28: Phytec Expansion Connector X17 (continued)

<sup>24:</sup> J5 and J6 need to be set to 2+3 to route the USB1 OTG interface to the expansion connector (*Table 17*).

<sup>25:</sup> Caution! There is no protective circuit for the USB interfaces brought out at the expansion connector (X17).

<sup>26:</sup> **Caution!** If the UART2 signals are redirected to these pins the standard console is not available on the Evaluation Board (PEB-EVAL-01).

| 45 | X_SATA_RXN                | IN  | DIFF  | SATA receive negative             |                    |
|----|---------------------------|-----|-------|-----------------------------------|--------------------|
| 46 | GND                       | -   | -     | Ground                            |                    |
| 47 | X_FLEXCAN1_TX_EXP         | OUT | 3.3 V | CAN 1 transmit data <sup>27</sup> | (J30 2+3)          |
|    | X_PMIC_nONKEY             | IN  | 3.3 V | PMIC nONKEY                       | (J30 1+2)          |
| 48 | X_FLEXCAN1_RX_EXP         | IN  | 3.3 V | CAN 1 receive data <sup>27</sup>  | (J31 1+2)          |
| 49 | X_USB_OTG_OC/FLEXCAN2_TX  | OUT | 3.3 V | CAN 2 transmit data               |                    |
| 50 | X_USB_OTG_PWR/FLEXCAN2_RX | IN  | 3.3 V | CAN 2 receive data                |                    |
| 51 | GND                       | -   | -     | Ground                            |                    |
| 52 | X_CSIO_DAT9/ECSPI2_MOSI   | OUT | 3.3 V | SPI 2 MOSI                        | (J25 1+2)          |
| 32 | X_SIM_RST                 | OUT | -     | UIM Reset                         | (J25 2+3)          |
| 53 | X_USB1_ID                 | IN  | 3.3 V | USB 1 identification              |                    |
| 54 | X_USB1_VBUS               | OUT | 5.0 V | USB 1 bus voltage                 |                    |
| 55 | X_USB_OTG_CHD_B           | OUT | 3.3 V | USB 1 charger<br>enable           | ( <b>J23 1+2</b> ) |
|    | X_SIM_IO                  | OUT | -     | UIM Data                          | (J23 2+3)          |
| 56 | GND                       | -   | -     | Ground                            |                    |
| 57 | VCC_BL                    | OUT | NS    | Backlight power sup               | ply <sup>28</sup>  |
| 58 | X_ECSPI2_SS1              | OUT | 3.3 V | SPI 2 chip select 1               | (J22 1+2)          |
| J0 | X_SIM_CLK                 | OUT | -     | UIM Clock                         | (J22 2+3)          |
| 59 | GND                       | -   | _     | Ground                            |                    |
| 60 | VCC5V_IN                  | IN  | 5.0 V | 5 V input supply voltage          |                    |

Table 28: Phytec Expansion Connector X17 (continued)

<sup>27:</sup> Please refer to section 3.2.3 to make CAN 1 available on expansion connector

<sup>28:</sup> Voltage level is not specified and depends on the connected power module and the attached voltage.

# 4 Revision History

| Date       | Version #          | Changes in this manual                                                                                                    |
|------------|--------------------|----------------------------------------------------------------------------------------------------|
| 16.10.2017 | Manual<br>L-843e_0 | First edition based on the AppGuide (L-806e_2) Describes the phyCORE-i.MX 6 SOM (PCB 1429.5) with phyBOARD-Mira-Carrier Board (PCB 1434.3) |
|            |                    |                                                                                                    |

# Index

| 1                                                                                                    | LVDS<br>Display 31                                                                                                    |
|----------------------------------------------------------------------------------------------------|----------------------------------------------------------------------------------------------------|
| 1747                                                                                                    | Display 31                                                                                                    |
| A                                                                                                    | P                                                                                                    |
| A/V Connector 35                                                                                                    | Peripherals                                                                                                    |
| В                                                                                                    | Power Connector                                                                                                    |
| Backlight                                                                                                    | Phoenix Contact 2-pole X2                                                                                                    |
| C                                                                                                    | R10 37                                                                                                    |
| CAN                                                                                                    | R110                                                                                                    |
| D                                                                                                    | Reset 34<br>RGB LED 33                                                                                                    |
| D633                                                                                                    | RS-232 24                                                                                                    |
| E                                                                                                    | RS-485 24                                                                                                    |
| EMC       xi         Ethernet       25         Expansion connector       47         Expansion Connector       35         F         Features       13 | RTC       23         S       S         S134       S2 34         SD card       28         SPEED LED       25         Switches       19 |
| Н                                                                                                    | Т                                                                                                    |
| HDMI 31                                                                                                    | Touch 33                                                                                                    |
| J                                                                                                    | U                                                                                                    |
| J10                                                                                                    | USB                                                                                                    |
| J9 37<br>JP2 26                                                                                                    | VBAT23                                                                                                    |
| Jumpers 20                                                                                                    | X                                                                                                    |
| <b>L</b><br>LEDs                                                                                                    | X10                                                                                                    |
| D1326                                                                                                    | X14                                                                                                    |
| D14                                                                                                    | X1724, 35, 37<br>X221                                                                                                    |
| RGB                                                                                                    | X22 28                                                                                                    |
| LINK LED 25                                                                                                    | X23 24                                                                                                    |

# phyBOARD-Mira i.MX 6 [PB-01501-xxx]

| X2831     | X626,37   |
|-----------|-----------|
| X2923     | X7 29, 37 |
| X326      | Pinout 42 |
| X425      | X832      |
| X5 26, 37 | X931      |

| Document:                               | phyBOARD-Mira i.MX 6                                                           |      |
|-----------------------------------------|--------------------------------------------------------------------------------|------|
| Document number:                        | L-843e_0, Oktober2017                                                          |      |
| How would you impr                      | ove this manual?                                                               |      |
|                                         |                                                                                |      |
|                                         |                                                                                |      |
| Did you find any mis                    | takes in this manual?                                                          | page |
|                                         |                                                                                |      |
|                                         |                                                                                |      |
|                                         |                                                                                |      |
| <b>Submitted by:</b> Customer number: _ |                                                                                |      |
| Name:                                   |                                                                                |      |
| Company: _                              |                                                                                |      |
| Address:                                |                                                                                |      |
| Return to:                              |                                                                                |      |
| PHYT<br>Postf<br>D-55                   | EC Messtechnik GmbH<br>Fach 100403<br>135 Mainz, Germany<br>+49 (6131) 9221-33 |      |

| 57 |  |  |  |
|----|--|--|--|
|    |  |  |  |